## **RESET FORM**

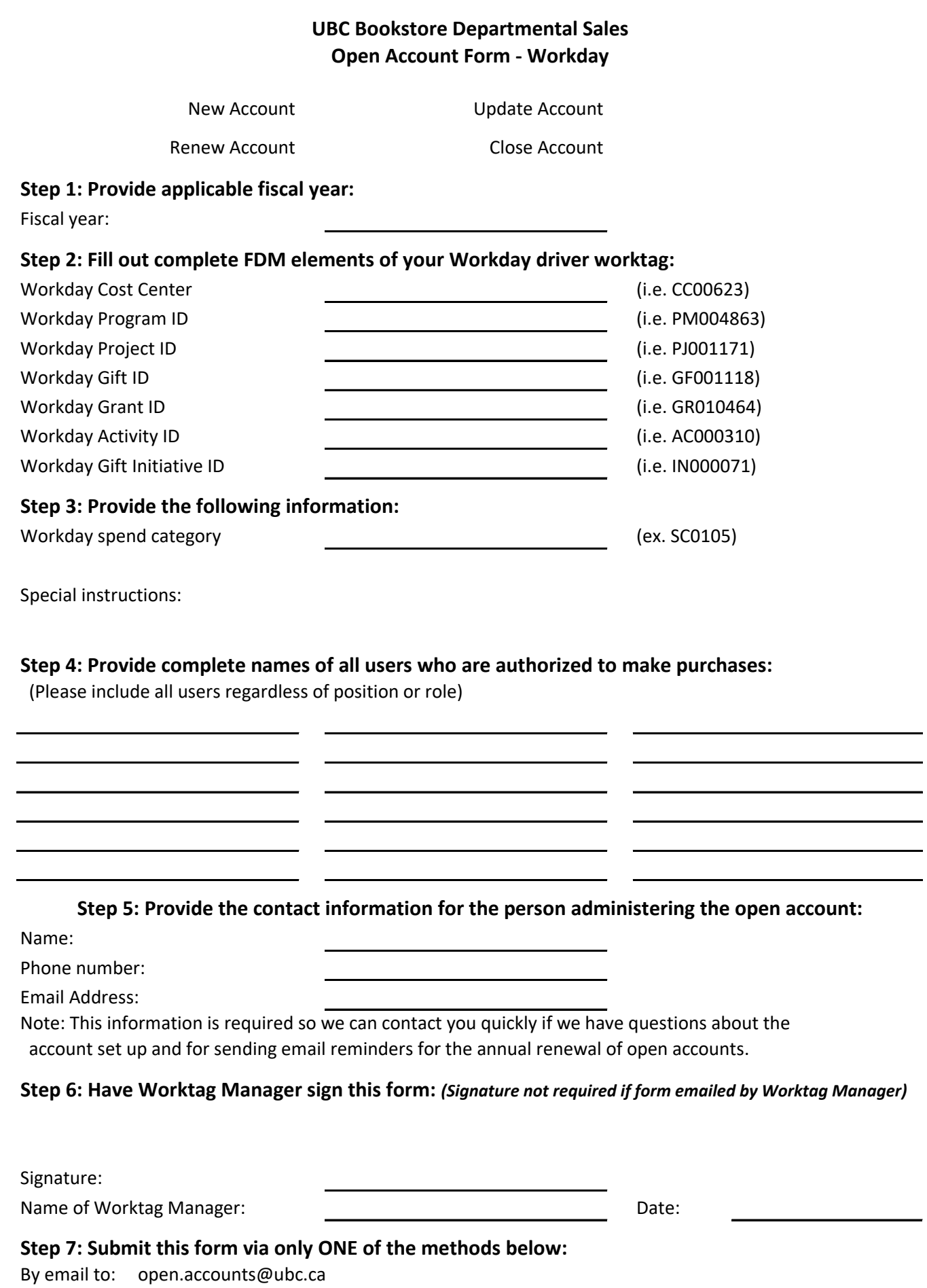

In Person to: UBC Bookstore departmental sales desk